## REVIEW

## Amortized analysis

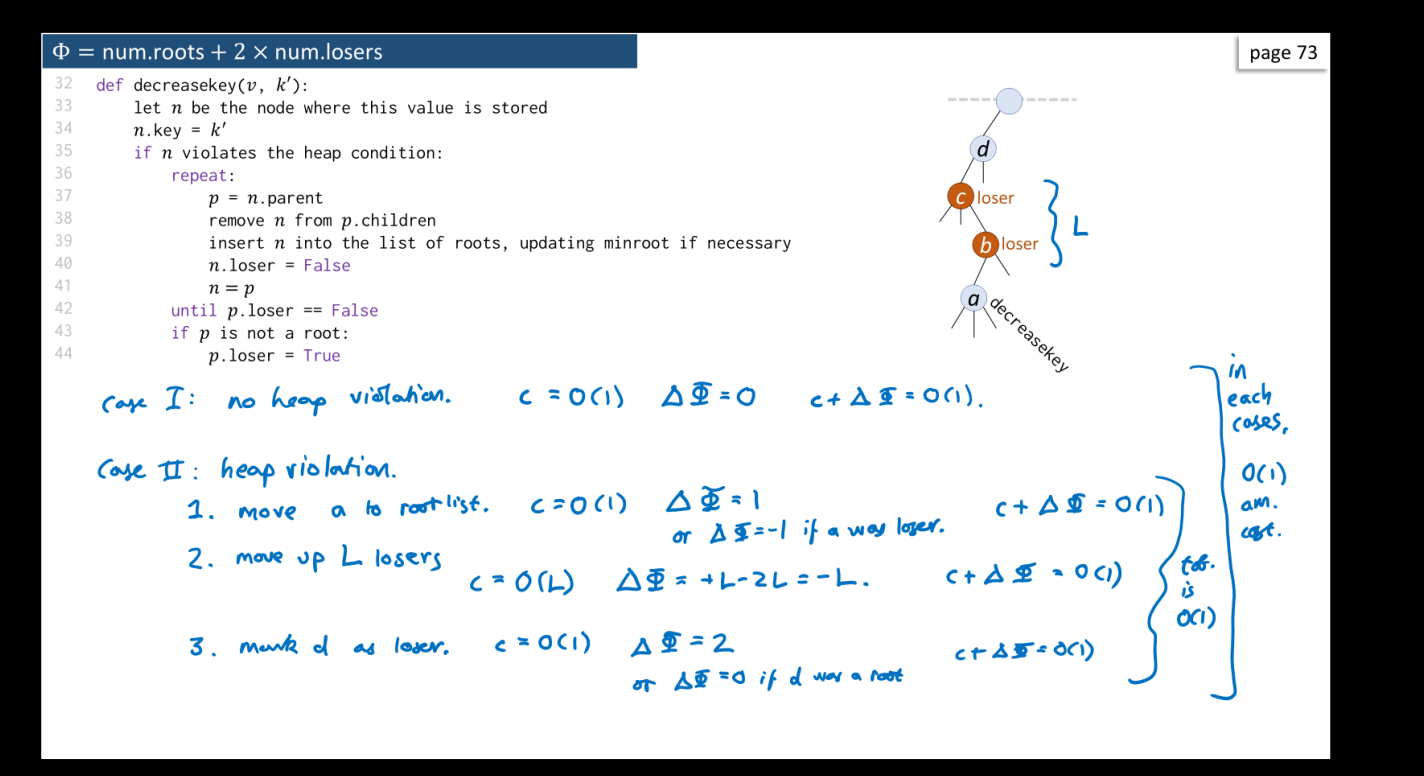

Q1. What on earth does this maths mean? –  $O(L) - L = O(1)$ 

Q2. How do we come up with potential functions?

## EXAMPLE: DYNAMIC ARRAY

A Python list is implemented as a dynamically-sized arrays. It starts with capacity 1, and doubles its capacity whenever it becomes full.

Suppose the cost of writing an item is  $O(1)$ , and the cost of doubling capacity from  $m$  to  $2m$  (and copying across the existing items) is  $[0(m)]$ .

Show that the amortized cost of append is  $O(1)$ .

$$
\Delta \Phi = \Phi_{\text{after}} - \Phi_{\text{before}}
$$
  
= 
$$
((- \frac{n}{2}) \epsilon
$$

$$
am.cot = cos t + \Delta \Phi
$$
\n
$$
= K_1 n + K_2 + (1-\frac{n}{2}) \epsilon
$$
\n
$$
= n (k_1 - \frac{\epsilon}{2}) + k_2 + \epsilon
$$
\n
$$
let's set \epsilon = 2k_1. Then
$$
\n
$$
am.cot \epsilon = k_2 + 2k_1. = O(1)
$$

Only use  $O(n) - n = O(1)$  when working with potential functions.<br>EXAMPLE: DYNAMIC ARRAY  $\bullet$  = #items added since last doubling.  $\times$  <br>A Python list is implemented as a dynamically-sized Manuel 5 - 2  $\Phi = \mathbf{e}$  $\int$  (ost =  $O(n) + O(1)$ <sup>"</sup> really means: cost = Cdouble + Capp Colored  $\leq$  K, n  $\}$  for n suff.<br>Capp  $\leq$  Kz  $\}$ const x

$$
O(n) = \frac{1}{n}
$$
  
 
$$
1 = \frac{1}{n}
$$
  
 
$$
1 = \frac{1}{n}
$$
  
 
$$
1 = \frac{1}{n}
$$
  
 
$$
1 = \frac{1}{n}
$$
  
 
$$
1 = \frac{1}{n}
$$
  
 
$$
1 = \frac{1}{n}
$$
  
 
$$
1 = \frac{1}{n}
$$
  
 
$$
1 = \frac{1}{n}
$$
  
 
$$
1 = \frac{1}{n}
$$
  
 
$$
1 = \frac{1}{n}
$$
  
 
$$
1 = \frac{1}{n}
$$
  
 
$$
1 = \frac{1}{n}
$$
  
 
$$
1 = \frac{1}{n}
$$
  
 
$$
1 = \frac{1}{n}
$$
  
 
$$
1 = \frac{1}{n}
$$
  
 
$$
1 = \frac{1}{n}
$$
  
 
$$
1 = \frac{1}{n}
$$
  
 
$$
1 = \frac{1}{n}
$$
  
 
$$
1 = \frac{1}{n}
$$
  
 
$$
1 = \frac{1}{n}
$$
  
 
$$
1 = \frac{1}{n}
$$
  
 
$$
1 = \frac{1}{n}
$$
  
 
$$
1 = \frac{1}{n}
$$
  
 
$$
1 = \frac{1}{n}
$$
  
 
$$
1 = \frac{1}{n}
$$
  
 
$$
1 = \frac{1}{n}
$$
  
 
$$
1 = \frac{1}{n}
$$
  
 
$$
1 = \frac{1}{n}
$$
  
 
$$
1 = \frac{1}{n}
$$
  
 
$$
1 = \frac{1}{n}
$$
  
 
$$
1 = \frac{1}{n}
$$
  
 
$$
1 = \frac{1}{n}
$$
  
 
$$
1 = \frac{1}{n}
$$
  
 
$$
1 = \frac{1}{n}
$$
  
 
$$
1 = \frac{1}{n}
$$
  
 
$$
1 = \frac{1}{n}
$$
  
 
$$
1 = \frac{1}{n}
$$
  
 
$$
1 = \frac{1}{n}
$$
  
 
$$
1 = \frac{1}{n}
$$
  
  $$ 

We should design our potential function to pay for "unbounded" costs.

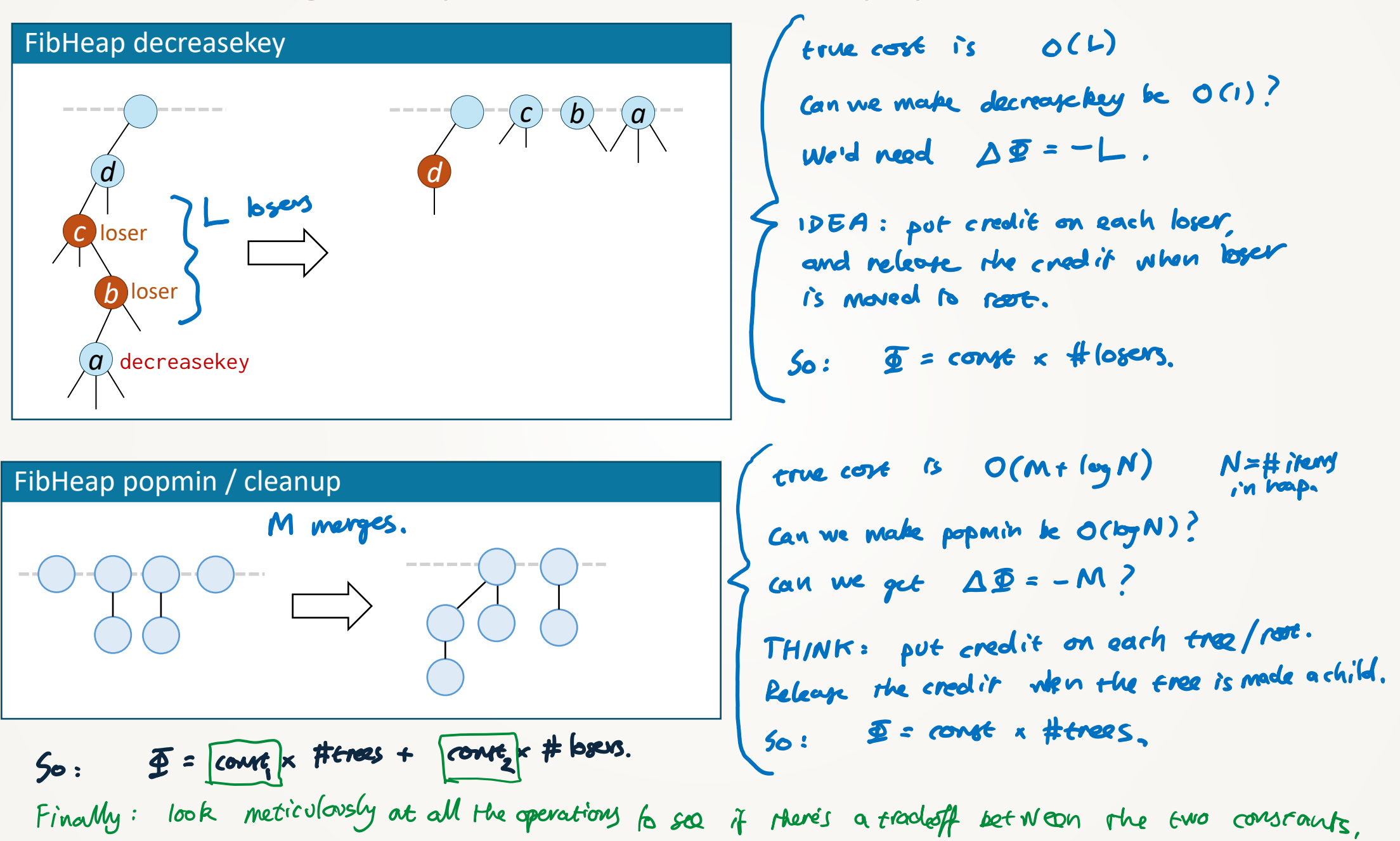